# COMPUCUT® CONTROL & AUTO-CONTROL

**Null Makulatur. Null Rüstzeit. Ganz automatisch.**

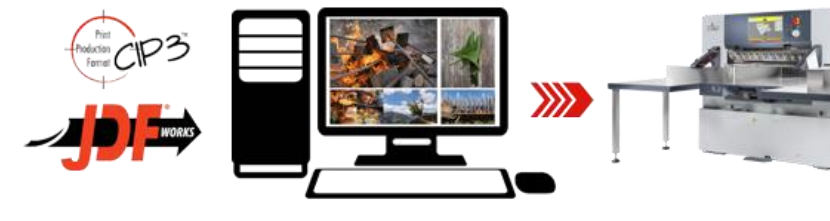

## **Beschreibung Compucut® CONTROL**

Compucut® CONTROL ist die einfache Automatisierungslösung, um aus den CIP 3/4 Dateien der Druckvorstufe automatisch Schneidprogramme per Mausklick zu erzeugen und in einen POLAR Schnellschneider zu übertragen.

### **Funktionen**

- Konfigurierbare Bedienoberfläche
- **N** Schneidprogramme werden geführt erstellt und per Mausklick übermittelt
- **N** Das Schneidprogramm wird nach einer empfohlenen, oder selbst gewählten Schnittfolge erstellt
- **W** Zusatzfunktionen der Maschine werden automatisch berücksichtigt, und mitprogrammiert
- **N** Schneidprogramm kann an mehrere Maschinen übertragen werden
- ESPV als externer Programmspeicher verfügbar (externe Schneidprogrammverwaltung)
- **N** Echtbild möglich (Nur N PRO)
- **N** Grafische Darstellung des Bogens möglich (Optional bei N PLUS)

## **Inbetriebnahme**

Installation notwendig, das Programm läuft direkt auf einem separatem PC. Bedienoberfläche in vielen Sprachen verfügbar. Freischaltung der Schneidemaschine erforderlich.

#### **Voraussetzungen**

- PC: Prozessor: 1,4 GHz bei Echtbild: 3,5 GHz (ist vom Kunden zur Verfügung zu stellen)
- Betriebssystem: Windows 7, Windows 8, Windows 10 bei Echtbild: Windows 7/10 (32-bit)
- Arbeitsspeicher: min. 1 GB; bei Echtbild min. 4 GB; Festplattenspeicher: 10 GB
- **W** Hardware: USB-Anschluss ; Netzwerkkarte: 10 Mbit; bei Echtbild 1 GBit
- Monitor: 1280×1024 / 1440 ×900: bei Echtbild: 1920×1080
- **N** Schneidemaschine N PRO, N PLUS oder D PLUS

### **Lieferumfang**

- **W** USB-Stick mit Software, Beispieldaten und kurzer Anleitung
- Netzwerkkarte (LEA11 / DBR-Karte)
- **K** Freischaltung für einen Schnellschneider

## **Vorstufendateien**

CIP 3/4 (ppf, jdf)

#### **Sonstiges**

Nachrüstung ist ab EMC Monitor Generation möglich. Eventuell ist ein Softwareupdate der Schneidemaschine notwendig.

## **Kundennutzen**

- **N** Prozessvisualisierung des Schneidablaufs (Optional bei N PLUS).
- **N** Echtbildanzeige (nur N PRO, bzw. N PRO HD)
- **N** Programmierzeit am Schnellschneider entfällt
- **K** Erhöhung der Produktivität des Schnellschneiders
- Amortisierungszeit in den meisten Fällen unter einem halben Jahr
- **N** Fehlerquote wird deutlich reduziert
- **N** Programme mit Prozessvisualisierung machen den Schnellschneider so für jeden bedienbar

## **Option Compucut® AUTO-CONTROL**

- **W** Gleicher Umfang wie Compucut<sup>®</sup> CONTROL
- **N** Zusätzlich automatisierte Schneidprogrammerstellung ohne Bedienereingriff (optimale Schnittfolge mit den wenigsten Drehungen / Schnitten wird automatisch ausgewählt)
- **W** Manueller Eingriff jederzeit möglich

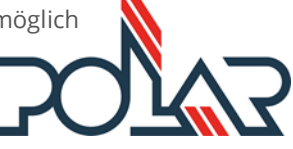

**POLAR Maschinenvertriebsgesellschaft mbH**  Hattersheimer Straße 16 – 42 \\ 65719 Hofheim \\ Germany info@polar-mohr.com \\ www.polar-mohr.com

## Compucut® GO

**Die einfache Automatisierungslösung für eine Schneidemaschine D PLUS oder N PLUS**

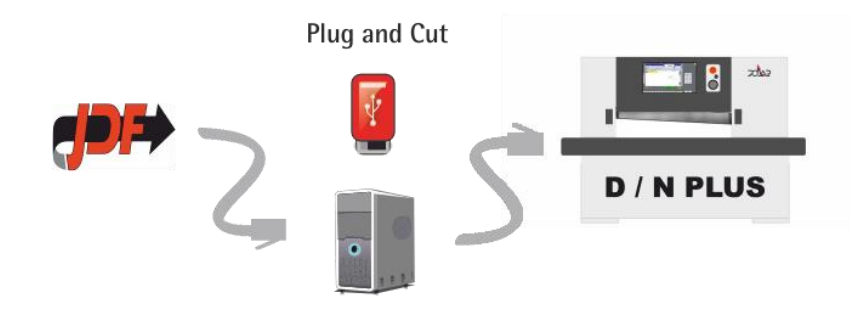

## **Beschreibung Compucut® GO**

Compucut® GO ist die einfache Automatisierungslösung, um aus den CIP 3/4 Dateien der Druckvorstufe vollautomatisch Schneidprogramme zu erzeugen und in eine Schneidemaschine D PLUS oder N PLUS zu übertragen.

#### **Funktionen**

- Keine Bedienoberfläche
- **N** Schneidprogramme werden automatisch erstellt und übermittelt
- Das Schneidprogramm wird nach einer fest definierten Anschnittsfolge erstellt
- **W** Zusatzfunktionen der Maschine werden berücksichtigt
- **N** Das Schneidprogramm kann nur an eine Maschine übertragen werden
- K Keine ESPV verfügbar (externe Schneidprogrammverwaltung)
- **K** Kein Echtbild möglich

#### **Inbetriebnahme**

Es ist keine Installation notwendig, das Programm läuft direkt auf dem USB-Stick

Minimale, englische Konfigurationsoberfläche (Auswahl der Maschine)

Freischaltung und Netzwerkkonfiguration an Schneidemaschine / Schnellschneider

#### **Voraussetzungen**

Windows PC (XP oder aktueller), Netzwerkkarte mit fester IP-Adresse (kein DHCP) und USB-Anschluss muss zur Verfügung stehen, Schneidemaschine D PLUS oder N PLUS. Grafische Darstellung des Bogens möglich (Optional bei N PLUS).

## **Lieferumfang**

USB-Stick mit Software, Beispieldaten und kurzer Anleitung Netzwerkkarte (LEA11 / DBR-Karte)

## **Vorstufendateien**

CIP, PPF, JDF (CIP 3/4)

## **Kundennutzen**

- Prozessvisualisierung des Schneidablaufs (Optional bei N PLUS)
- **N** Plug and Cut bedeutet einfache Inbetriebnahme
- **K** Reduzierung der Programmierzeit am Schnellschneider auf null
- **K** Erhöhung der Produktivität des Schnellschneiders
- Amortisierungszeit in den meisten Fällen unter einem halben Jahr
- **N** Fehlerquote wird deutlich reduziert
- **N** Automatisch erstellte Programme mit
	- Prozessvisualisierung machen den Schnellschneider so für jeden bedienbar.

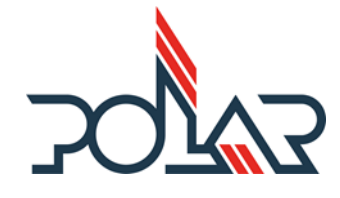